# The TEXPower bundle (Preliminary) Documentation<sup>∗</sup>

Stephan Lehmke

<mailto:Stephan.Lehmke@cs.uni-dortmund.de>

March 25, 2007

# **Contents**

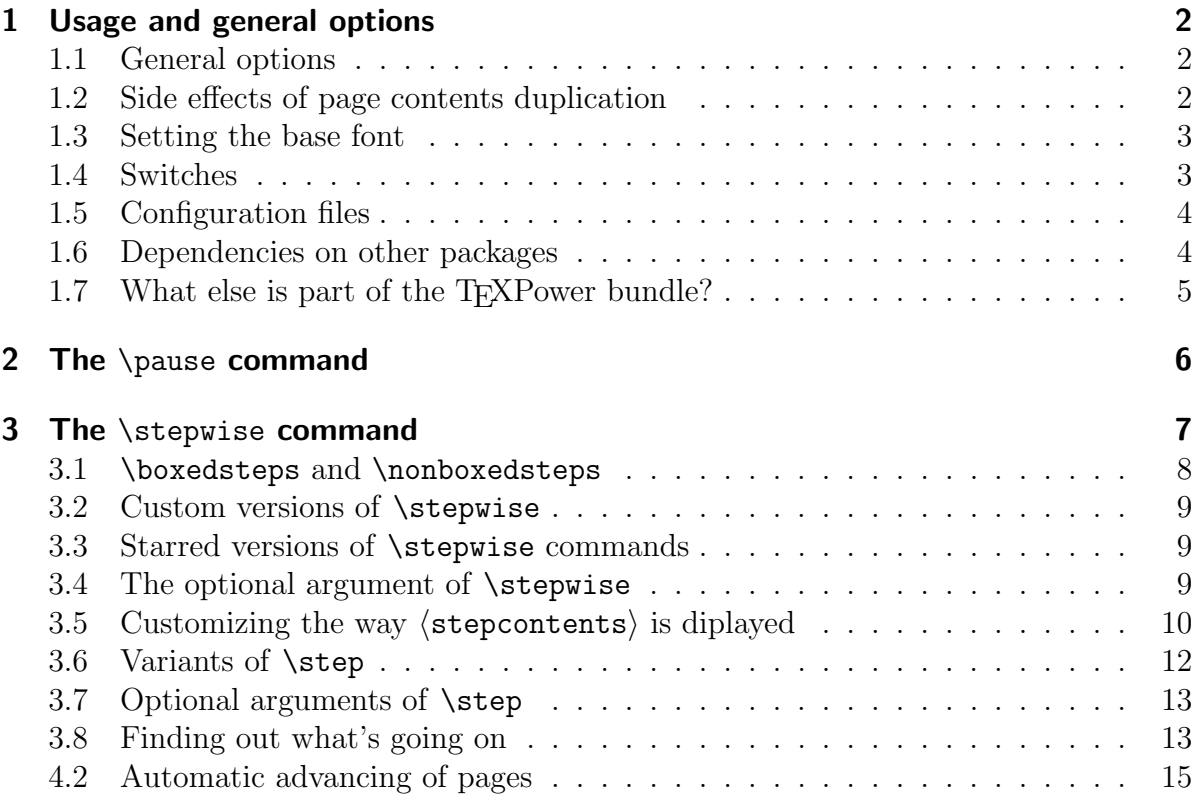

<sup>\*</sup>Documentation v0.0.6b of June 23, 2000 for TEXPower v0.0.8f of June 27, 2000 (pre-alpha).

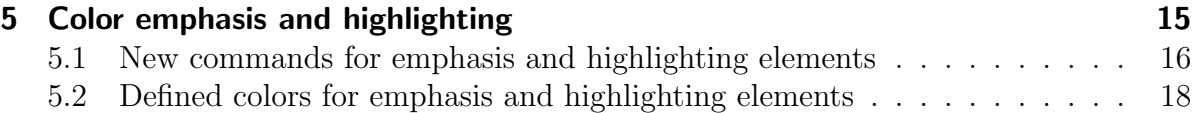

The T<sub>EX</sub>Power bundle contains style and class files for creating dynamic online presentations with LAT<sub>EX</sub>.

The heart of the bundle is the package texpower.sty which implements some commands for presentation effects. This includes setting page transitions, color highlighting and displaying pages incrementally.

For this pre-alpha release, the documentation does not yet provide a full manual. For finding out how to achieve special effects (as shown in the ??), please look at the comments inside the .tex files in the doc directory and inside the file texpower.sty to find out what's going on.

For your own first steps with T<sub>EX</sub>Power, the simple demo file doc/simpledemo.tex is the best starting place. There, some basic applications of the dynamic features provided by the texpower package are demonstrated. You can make your own dynamic presentations by modifying that demo to your convenience.

doc/simpledemo.tex uses the article document class for maximum compatibility. There are other simple demos named slidesdemo, foilsdemo, seminardemo, pp4sldemo, pdfslidemo, pdfscrdemo, ifmslidemo which demonstrate how to combine TEXPower with the most popular presentation-making document classes and packages.

The other, more sophisticated examples in the doc directory are to demonstrate the expressive power of the texpower package. Look at the commented code of these examples to find out how to achieve special effects and create your own presentation effects with T<sub>E</sub>XP<sub>ower</sub>.

For the first alpha release, this documentation will be completed. For the first beta release, when the code is a little more stable, the texpower package will be made into a properly documented .dtx file.

# <span id="page-1-0"></span>1 Usage and general options

The texpower package is loaded by putting

\usepackage{texpower}

into the preamble of a document.

There are no specific restrictions as to which document classes can be used.

It should be stressed that T<sub>EX</sub>Power is **not** (currently) a complete presentation package. It just adds dynamic presentation effects (and some other gimmicks specifically interesting for dynamic presentations) and should always be combined with a document class dedicated to designing presentations (or a package like [pdfslide](ftp://ftp.dante.de/tex-archive/help/Catalogue/entries/pdfslide.html)).

Some of the presentation effects created by texpower require special capabilities of the viewer which is used for presenting the resulting document. The target for the development of texpower has so far been Adobe Acrobat<sup>®</sup> Reader, which means the document should (finally) be produced in pdf format.

There are no specific restrictions as to which way the pdf format is produced. All documents from the doc directory have been tested with pdfLAT<sub>EX</sub> and standard LAT<sub>EX</sub>, using dvips and Adobe Acrobat<sup>®</sup> Distiller for generating pdf.

# <span id="page-2-0"></span>1.1 General options

**option:** display . Enable 'dynamic' features. If not set, it is assumed that the document is to be printed, and all commands for dynamic presentations, like \pause or \stepwise have no effect.

option: printout (default). Disable 'dynamic' features. As this is the default behaviour, setting this option explicitly is useful only if the option display is set by default for instance in the tpoptions.cfg file (see section [1.5\)](#page-3-2).

**option:** verbose. Output some administrative info.

# <span id="page-2-1"></span>1.2 Side effects of page contents duplication

In the implementation of the **\pause** and **\stepwise** commands, it is neccessary to duplicate some material on the page.

This way, not only 'visible' page contents will be duplicated, but also some 'invisible' control code stored in whatsits (see the T<sub>E</sub>Xbook for an explanation of this concept). Duplicating whatsits can lead to undesirable side effects.

For instance, a **\section** command creates a whatsit for writing the table of contents entry. Duplicating this whatsit will also duplicate the toc entry.

So, whatsit items effecting file access are inhibited when duplicating page material.

A second type of whatsits is created by T<sub>EX</sub>'s \special command which is used for instance for color management. Some drivers, like dvips and textures, use a color stack which is controlled by  $\special$  items included in the dvi file. When page contents are duplicated, then these \specials are also duplicated, which can seriously mess up the color stack.

texpower implements a 'color stack correction' method by maintaining a stack of color corrections, which should counteract this effect. Owing to potential performance problems, this method is turned off by default.

**option:** fixcolorstack switches on color stack correction. Use it if you experience strange color switches in your document.

### <span id="page-3-0"></span>1.3 Setting the base font

texpower offers two options for setting the base font of the document to one that is 'bolder' than the default computer modern roman (cmr). This might be neccessary if readability is reduced by using e. g. colored backgrounds.

Note that the support offered by texpower is rather primitive. If you're using a document class or package which offers more sophisticated support for this kind of thing, use that by all means.

Further, there are packages like cmbright or beton which change the whole set of fonts to something less fragile than cmr.

**option:** sans Make the sans serif font the basic text font. By default, this is computer modern sans serif (cmss). If you are using the package pslatex, this is Helvetica. For other packages changing the complete set of text fonts, this may be a different font.

**option:** slifonts Change the the text and math fonts to use the "slifonts" collection  $\overline{\text{by L. LAMPORT}}$ . The main text font is then lcmss.

# <span id="page-3-1"></span>1.4 Switches

There are some boolean registers provided and set automatically by texpower.

**boolean:** psspecialsallowed True if PostScript<sup>®</sup> specials may be used.

texpower tries to find out whether or not PostScript® specials may be used in the current document. For instance, pdfLAT<sub>EX</sub> can't interpret arbitrary specials. This switch is set automatically and can be used inside a document to enable/disable parts which need PostScript® specials.

**boolean:** display True if display option was given.

This switch indicates whether 'dynamic' features of texpower are enabled. Use it inside your document to distinguish between the 'presented' and the printed version of your document.

**boolean:** TPcolor True if any of the color highlighting options (see section [5\)](#page-16-1) were given, or if the color package was loaded before texpower.

This switch indicates whether 'color' features of texpower are enabled (compare section [5\)](#page-16-1). You can use it inside your document to distinguish between a 'colored' and a 'monochrome' version of your document.

# <span id="page-3-2"></span>1.5 Configuration files

texpower loads two configuration files (if present):

- file: tpoptions.cfg is loaded before options are processed. Can be used to set default options in a system-specific way. See the comments inside the file tpoptions.cfg which is part of the T<sub>E</sub>XPower bundle for instructions.
- **file:** tpsettings.cfg is loaded at the end of texpower. Here, you can do some systemspecific settings of e. g. standard colors (see section [5\)](#page-16-1). See the comments inside the file tpsettings.cfg which is part of the T<sub>EX</sub>Power bundle for instructions.

# <span id="page-4-0"></span>1.6 Dependencies on other packages

textpower always loads the packages ifthen and calc, as the extended command syntax provided by these is indispensable for the macros to work. They are in the base and tools area of the LAT<sub>EX</sub> distribution, respectively, so I hope they are available on all systems.

Furthermore, texpower loads the package color if any color-specific options are set (see section [5\)](#page-16-1).

Further packages are *not* loaded automatically by **texpower** to avoid incompatibilities, although some features of texpower are enabled only if a certain package is loaded. If you wish to use these features, you are responsible for loading the respective package yourself.

If some necessary package is not loaded, texpower will issue a warning and disable the respective features.

The following packages are neccessary for certain features of texpower:

**package:** hyperref is neccessary for page transition effects to work (see section  $?$ ?).

In particular, the **\pageDuration** (see section [4.2\)](#page-16-0) command only works if the version of hyperref loaded is at least v6.70a (where the pdfpageduration key was introduced).

Commands which work only when hyperref is loaded are marked with h in the description.

**package:** soul is necessary for the implementation of the commands \hidetext and \highlighttext (see section [3.5\)](#page-9-3).

Commands which work only when soul is loaded are marked with s in the description.

# <span id="page-4-1"></span>1.7 What else is part of the T<sub>F</sub>XPower bundle?

Besides the package texpower (which is described here), there is one more package and one document class in the TEXPower bundle which so far have no documentation of their own. They are quite trivial at the moment and will be described in this section until they are turned into dtx files producing their own documentation.

There is a doc directory in the T<sub>EX</sub>Power bundle which contains (besides this documentation) some examples and demos for TFXPower. See the file 00readme.txt which is part of the T<sub>E</sub>XPower bundle for a short description of all files.

#### The document class powersem

This is planned to provide a more 'modern' version of seminar which can be used for creating dynamic presentations.

Currently, this document class doesn't do much more than load seminar and apply some fixes, but it is planned to add some presentation-specific features (like navigation panels).

There are three new options which are specific for powersem, all other options are passed to seminar:

**option:** display Turns off all features of seminar (notes, vertical centering of slides) which can disturb dynamic presentations.

**option:** KOMA Makes seminar load scrartcl (from the KOMA-Script bundle) instead of article as its base class. All new features of scrartcl are then available also for slides.

**option:** calcdimensions seminar automatically calculates the slide dimensions \slidewidth and \slideheight only for the default letter and for its own option a4. For all the other paper sizes which are possible with the KOMA option, the slide dimensions are not calculated automatically.

The calcdimensions option makes powersem calculate the slide dimensions automatically from paper size and margins.

There is one change in powersem which will lead to incompatibilities with seminar. seminar has the unfortunate custom of *not* exchanging  $\epsilon$  aperwidth and  $\epsilon$  aperheight when making landscape slides, as for instance typearea and geometry do.

This leads to problems with setting the paper size for pdf files, as done for instance by the hyperref package.

powersem effectively turns off seminar's papersize management and leaves this to the base class (with the pleasant side effect that you can use e. g. \documentclass[KOMA,a0paper]{powersem} for making posters).

In consequence, the portrait option of seminar is turned on by powersem to avoid confusing seminar. You have to explicitly use the landscape option (and a base class or package which understands this option) to get landscape slides with powersem.

#### The package fixseminar

Unfortunately, there are some fixes to seminar which can *not* be applied in powersem because they have to be applied after hyperref is loaded (if this package should be loaded).

The package fixseminar applies these fixes, so this package should be loaded after hyperref (if hyperref is loaded at all, otherwise fixseminar can be loaded anywhere in the preamble).

It applies two fixes:

- In case pdflatex is being run, the lengths \pdfpageheight and \pdfpagewidth have to be set in a 'magnification-sensitive' way.
- hyperref introduces some code at the beginning of every page which can produce spurious vertical space, which in turn disturbs building dynamic pages. This code is 'fixed' so it cannot produce vertical space.

# <span id="page-6-0"></span>2 The \pause command

 $\Delta$  \pause is derived from the \pause command from the package [texpause](http://www-sp.iti.informatik.tu-darmstadt.de/software/ppower4/pp4sty.zip) which is part of the [PPower4 suite](http://www-sp.iti.informatik.tu-darmstadt.de/software/ppower4/) by [Klaus Guntermann.](mailto:guntermann@iti.informatik.tu-darmstadt.de)

It will ship out the current page, start a new page and copy whatever was on the current page onto the new page, where typesetting is resumed.

This will create the effect of a pause in the presentation, i. e. the presentation stops because the current page ends at the point where the \pause command occurred and is resumed at this point when the presenter switches to the next page.

#### Things to pay attention to

- 1. \pause should appear in vertical mode only, i. e. between paragraphs or at places where ending the current paragraph doesn't hurt.
- 2. This means \pause is forbidden in all boxed material (including tabular), headers/footers, and floats.
- 3. \pause shouldn't appear either in environments which have to be closed to work properly, like picture, tabbing, and (unfortunately) environments for aligned math formulas.
- 4. \pause does work in all environments which mainly influence paragraph formatting, like center, quote or all list environments.
- 5. \pause doesn't really have problems with automatic page breaking, but beware of *overfull* pages/slides. In this case, it may occur that only the last  $page(s)/side(s)$ of a sequence are overfull, which changes vertical spacing, making lines 'wobble' when switching to the last page/slide of a sequence.
- 6. The duplication of page material done by \pause can lead to unwanted side effects. See section [1.2](#page-2-1) for further explanations. In particular, if you should experience strange color switches when using \pause (and you are not using pdftex), turn on color stack correction with the option fixcolorstack.

A lot of the restrictions for the use of pause can be avoided by using  $\setminus$  stepwise (see next section).

# <span id="page-7-0"></span>3 The *\stepwise* command

 $\setminus$ stepwise{ $\langle$ contents}} is a command for displaying some part of a LATEX document (which is contained in  $\langle$  contents)) 'step by step'. As of itself,  $\setminus$ stepwise  $\text{doesn't do very much.}$  If  $\langle \text{contents} \rangle$  contains one or more constructs of the form  $\setminus$ step $\set{\text{steponentents}}$ , the following happens:

- 1. The current contents of the page are saved (as with \pause).
- 2. As many pages as there are  $\setminus$ step commands in  $\langle$  contents $\rangle$  are produced.

Every page starts with what was on the current page when \stepwise started.

The first page also contains everything in  $\langle$  contents $\rangle$  which is not in  $\langle$  stepcontents $\rangle$  for any  $\setminus$  step command.

The second page additionally contains the  $\langle$ stepcontents $\rangle$  for the first  $\setminus$ step command, and so on, until all  $\langle$  stepcontents $\rangle$  are displayed.

3. When all  $\langle$  stepcontents $\rangle$  are displayed,  $\setminus$  stepwise ends and typesetting is resumed (still on the current page).

This will create the effect that the \step commands are executed 'step by step'.

#### Things to pay attention to

- 1. \stepwise should appear in vertical mode only, i. e. between paragraphs, just like \pause.
- 2. Don't put  $\pause$  or nested occurrences of  $\ste$ pwise into  $\cento$  (contents).
- 3. Structures where \pause does not work (like tabular or aligned equations) can go *completely* into  $\langle$  contents $\rangle$ , where  $\setminus$  step can be used freely (see ??).
- 4. As  $\langle$  contents $\rangle$  is read as a macro argument, constructs involving **catcode** changes (like  $\verb|\verb|$  or language switches) won't work in  $\verb|\contents\rangle$ . Using a suggestion by Ross Moore, I hope to remedy this until the alpha release.
- 5. Several instances of \stepwise may occur on one page, also combined with \pause (outside of  $\langle$  contents $\rangle$ ).

But beware of page breaks in  $\langle$  contents $\rangle$ . This will really mess things up.

Overfull pages/slides are also a problem, just like with \pause. See the description of \pause (section [2\)](#page-6-0) concerning this and also concerning side effects of duplicating page material.

6. \step can go in  $\langle$  stepcontents $\rangle$ . The order of execution of  $\setminus$  step commands is just the order in which they appear in  $\langle$  contents $\rangle$ , independent of nesting within each other.

7. As  $\langle$  contents) is executed several times, LATEX constructs changing global counters, accessing files etc. are problematic. This concerns sections, numbered equations, labels, hyperlinks and the like.

Counters are taken care of explicitly by \stepwise, so equation numbers are no problem.

Commands accessing toc files and such (like \section) are taken care of by the whatsit suppression mechanism (compare section [1.2\)](#page-2-1).

Labels and hyperlinks work sort of (giving a lot of warnings though).

I will try to remedy remaining problems until the first alpha release.

# <span id="page-8-0"></span>3.1 \boxedsteps and \nonboxedsteps

By default,  $\langle$  stepcontents $\rangle$  belonging to a  $\setminus$  step which is not yet 'active' are ignored altogether. This makes it possible to include e.g. tabulators  $\&$  or line breaks into  $\langle$  stepcontents $\rangle$  without breaking anything.

Sometimes, however, this behaviour is undesirable, for instance when stepping through an equation 'from outer to inner', or when filling in blanks in a paragraph. Then, the desired behaviour of a \step which is not yet 'active' is to create an appropriate amount of blank space where  $\langle$  stepcontents $\rangle$  can go as soon as it is activated.

The simplest and most robust way of doing this is to create an empty box (aka \phantom) with the same dimensions as the text to be hidden.

This behaviour is toggled by the following commands. See section [3.5](#page-9-3) for more sophisticated (albeit more fragile) variants.

 $\b{boxedsteps}$  makes  $\step{green}$  create a blank box the size of  $\step{components}$  when inactive and put  $\langle$  stepcontents $\rangle$  into a box when active.

 $\nonumber \$  \nonboxedsteps | makes \step ignore  $\langle$  stepcontents} when inactive and leave  $\langle$ stepcontents $\rangle$  alone when active (default).

#### Things to pay attention to

- 1. The settings effected by \boxedsteps and \nonboxedsteps are local, i. e. whenever a group closes, the setting is restored to its previous value.
- 2. Putting stuff into boxes can break things like tabulators (&). It can also mess up math spacing, which then has to be corrected manually. Compare the following examples:

$$
\left(\frac{a+b}{c}\right) \qquad \left(\frac{a+b}{c}\right) \qquad \left(\frac{a+b}{c}\right)
$$

# <span id="page-9-0"></span>3.2 Custom versions of **\stepwise**

Sometimes, it might happen that vertical spacing is different on every page of a sequence generated by \stepwise, making lines 'wobble'.

This is caused by interactions between different ways vertical spacing is added to the page. Hopefully, problems caused this way can be reduced until the first alpha release.

There are two custom versions of \stepwise which should produce better vertical spacing.

 $\langle \text{const} \rangle$  works exactly like  $\setminus$  but adds an 'invisible rule' before  $\langle$  contents). Use for list environments and aligned equations.

 $\partial \Theta$  \parstepwise{ $\{\text{contents}\}$  works like \liststepwise, but \boxedsteps is turned on by default. Use for texts where \steps are to be filled into blank spaces.

### <span id="page-9-1"></span>3.3 Starred versions of *\stepwise* commands

Usually, the first page of a sequence produced contains *only* material which is *not* part of any (stepcontents). The first (stepcontents) are displayed on the second page of the sequence.

For special effects (see example ??), it might be desirable to have the first  $\langle$  stepcontents $\rangle$  active even on the first page of the sequence.

All variants of \stepwise have a starred version (e. g. \stepwise\*) which does exactly that.

# <span id="page-9-2"></span>**3.4 The optional argument of**  $\setminus$ stepwise

Every variant of \stepwise takes an optional argument, like this

```
\setminusstepwise[\setminussettings\setminus]{\setminuscontents\setminus}.
```
 $\langle$  settings $\rangle$  will be placed right before the internal loop which produces the sequence of pages. It can contain settings of parameters which modify the behaviour of \stepwise or  $\setminus$ step.  $\setminus$ settings $\rangle$  is placed inside a group so all changes are local to this call of \stepwise.

Some internal macros and counters which can be adjusted are explained in the following.

# <span id="page-9-3"></span>3.5 Customizing the way  $\langle$  stepcontents $\rangle$  is diplayed

Internally, there are three macros (taking one argument each) which control how  $\langle$  is displayed:  $\langle$   $\rangle$  is displaystepcontents,  $\langle$   $\rangle$  and \activatestep. Virtually, every \step{(stepcontents)} is replaced by

```
\hbox{\backslash}hidestepcontents\hbox{\backslash}stepcontents\hbox{\backslash}when this step is not yet active.
```
\displaystepcontents{\activatestep{ $\verb|\step|$ (stepcontents $\rangle$ }} when this step is activated for the first time.

#### $\displaystyle \backslash \text{displays}$

when this step has been activated before.

By redefining these macros, the behaviour of \step is changed accordingly. You can redefine them inside  $\langle$  contents $\rangle$  to provide a change affecting one  $\setminus$  step only, or in the optional argument of  $\setminus$ stepwise to provide a change for all  $\setminus$ steps inside  $\langle$  contents $\rangle$ .

In the ??, it is demonstrated how special effects can be achieved by redefining these macros.

\activatestep is set to \displayidentical by default, the default settings of \hidestepcontents and \displaystepcontents depend on whether \boxedsteps or \nonboxedsteps (default) is used.

texpower offers nine standard definitions.

For interpreting \displaystepcontents:

\displayidentical Simply expands to its argument. The same as  $\Delta$ FIFXs \@ident. Used by **\nonboxedsteps** (default).

\displayboxed Expands to an \mbox containing its argument. Used by \boxedsteps.

For interpreting \hidestepcontents:

- $\hbar i$ deignore Expands to nothing. The same as  $\#TFXs \ \Qgobble.$  Used by \nonboxedsteps (default).
- \hidephantom Expands to a \phantom containing its argument. Used by \boxedsteps.
- \hidevanish In a colored document, makes its argument 'vanish' by setting all colors to \vanishcolor (defaults to pagecolor; compare section [5.1\)](#page-17-0). Note that this will give weird results with structures backgrounds.

For monochrome documents, there is no useful interpretation for this command, so it is disabled.

s \hidetext Produces blank space of the same dimensions as the space that would be occupied if its argument would be typeset in the current paragraph. Respects automatic hyphenation and line breaks.

This command needs the [soul](ftp://ftp.dante.de/tex-archive/help/Catalogue/entries/soul.html) package to work, which is not loaded by texpower itself. Consult the documentation of [soul](ftp://ftp.dante.de/tex-archive/help/Catalogue/entries/soul.html) concerning restrictions on commands implemented using soul. If you don't load the soul package yourself, there is no useful definition for this command, so it defaults to \hidephantom.

\hidedimmed In a colored document, displays its argument with dimmed colors (compare section [5.2\)](#page-19-0). Note that this doesn't make the argument completely invisible.

For monochrome documents, there is no useful interpretation for this command, so it is disabled.

For interpreting \activatestep:

 $\hbar$  is set, expands to a  $\hbar$  is set, expands to a  $\hbar$ box with colored background containing its argument. Otherwise, expands to an \fbox containing its argument. It is made sure that the resulting box has the same dimensions as the argument (the outer frame may overlap surrounding text).

There is a new length register  $\hbar$  ighlightboxsep which acts like  $\text{fboxsep}$  for the resulting box and defaults to  $0.5$  thoxsep.

 $s \hbox{highthightext}$  If the colorhighlight option (see section [5\)](#page-16-1) is set, puts its argument on colored background. Otherwise, underlines its argument. It is made sure that the resulting text has the same dimensions as the argument (the outer frame may overlap surrounding text).

\highlightboxsep is used to determine the extent of the coloured box(es) used as background.

This command needs the [soul](ftp://ftp.dante.de/tex-archive/help/Catalogue/entries/soul.html) package to work (compare the description of \hidetext). If you don't load the soul package yourself, there is no useful definition for this command, so it is disabled.

\highlightenhanced In a colored document, displays its argument with enhanced colors (compare section [5.2\)](#page-19-0).

For monochrome documents, there is no useful interpretation for this command, so it is disabled.

# <span id="page-11-0"></span>3.6 Variants of \step

There are a couple of custom versions of \step which make it easier to achieve special effects needed frequently.

\bstep . Like \step, but is always boxed (see section [3.1\)](#page-8-0). \bstep{ $\langle$ stepcontents}} is implemented in principle as  ${\boxtimes}\step{\st{stepcontents}}$ .

In aligned equations where \stepwise is used for being able to put tabulators into  $\langle$  stepcontents), but where nested occurrences of  $\setminus$  step should be boxed to assure correct sizes of growing braces or such, this variant of  $\setminus$ step is more convenient than using \boxedsteps for every nested occurrence of \step.

 $\sqrt{\sqrt{\frac{ifinactive}{ifactor}}{ifactor}}$  is a variant of  $\sqrt{\sqrt{\frac{in}(inactive)}$ ing its argument appear, switches between  $\langle$  ifinactive $\rangle$  and  $\langle$  ifactive $\rangle$  when activated.

In fact,  $\setminus \mathsf{step}(\mathsf{stepcontents})$  is in principle implemented by

```
\switch{\hidestepcontents{\stepcontents}}}
{\langledisplaystepcontents{\langle}stepcontents{\rangle}}}
```
This command can be used, for instance, to add an \underbrace to a formula, which is difficult using \step.

Beware of problems when  $\langle$ **ifinactive** $\rangle$  and  $\langle$ **ifactive** $\rangle$  have different dimensions.

- \dstep . A variant of \step which takes no argument, but simply switches colors to 'dimmed' (compare section [5.2\)](#page-19-0) if not active. Not that the scope of this color change will last until the next outer group closes. This command does nothing in a monochrome document.
- \vstep . A variant of \step which takes no argument, but simply switches all colors  $\overline{to}$  \vanishcolor (defaults to pagecolor; compare section [5.1\)](#page-17-0) if not active. Not that the scope of this color change will last until the next outer group closes. This command does nothing in a monochrome document.

 $\text{c}$ ,  $\text{d}$ ,  $\text{d}$ ,  $\text{e}$ ,  $\text{d}$ ,  $\text{e}$ ,  $\text{e}$ 

Frequently, it is desirable for two or more steps to appear at the same time, for instance to fill in arguments at several places in a formula at once (see example ??).

 $\text{step}\{\text{stepcontents}\}\$  is identical with  $\text{step}\{\text{stepcontents}\}\$ , but is activated at the same time as the previous occurrence of  $\setminus$ step.

 $\ref{eq:Kerl} \ref{eq:max}$ \switch, \dstep, and \vstep.

# <span id="page-12-0"></span>3.7 Optional arguments of **\step**

Sometimes, letting two \steps appear at the same time (with \restep) is not the only desirable modification of the order in which \steps appear. \step, \bstep and \switch take two optional arguments for influencing the mode of activation, like this:

```
\setminus \step[\arctivatefirst)][\wedge \elselgontentsitegilihum istepcontentsitegilihum istepcontentsitegilihum istepcontentsitegilihum istepcontentsitegilihum istepcontentsitegilihum istepcontentsitegilihum istepcontentsitegilihum istepconten
```
Both  $\langle$  activatefirst $\rangle$  and  $\langle$  whenactive $\rangle$  should be conditions in the syntax of the \ifthenelse command (see the documentation of the [ifthen](ftp://ftp.dante.de/tex-archive/help/Catalogue/entries/ifthen.html) package for details).

 $\langle$  activatefirst $\rangle$  checks whether this  $\setminus$ step is to be activated for the first time. The default value is  $\langle \rangle = \value{\text{step}=\value{\text{step}^2} \$  (see section [3.8](#page-13-0) for a list of internal values). By using  $\value\{step\}=\langle n\rangle$ , this  $\step$  can be forced to appear as the nth one. See example ?? for a demonstration of how this can be used to make \steps appear in arbitrary order.

 $\langle$ whenactive $\rangle$  checks whether this  $\setminus$ step is to be considered active at all. The default behaviour is to check whether this \step has been activated before (this is saved internally for every step). See example ?? for a demonstration of how this can be used to make \steps appear and disappear after a defined fashion.

#### If you know what you're doing. . .

Both optional arguments allow two syntctical forms:

- 1. enclosed in square brackets [] like explained above.
- 2. enclosed in braces (). In this case,  $\langle$  activatefirst $\rangle$  and  $\langle$  whenactive $\rangle$  are not treated as conditions in the sense of \ifthenelse, but as conditionals like those used internally by LATEX. That means,  $\langle$  activatefirst $\rangle$  (when enclosed in braces) can contain arbitrary T<sub>EX</sub> code which then takes two arguments and expands to one of them, depending on whether the condition is fulfilled or not fulfilled. For instance, \step[hactivatefirsti]{hstepcontentsi} could be replaced by \step(\ifthenelse{hactivatefirsti}){hstepcontentsi}.

See example ?? for a simple application of this syntax.

Internally, the default for the treatment of  $\langle$  whenactive $\rangle$  is  $(\i{if@first@TP@true}),$ where \if@first@TP@true is an internal condition checking whether this \step has been activated before.

# <span id="page-13-0"></span>3.8 Finding out what's going on

Inside (settings) and (contents), you can refer to the following internal state variables which provide information about the current state of the process executed by  $\setminus$ stepwise:

**counter:** firststep The number from which to start counting steps (see counter step below). Is 0 by default and 1 for starred versions (section [3.3\)](#page-9-1) of \stepwise. You can set this in  $\langle$  settings $\rangle$  for special effects (see example ??).

counter: totalsteps The total number of  $\step$  commands occurring in  $\langle$  contents).

**counter:** step The number of the current iteration, i.e. the number of the current page in the sequence of pages produced by \stepwise. Runs from \value{firststep} to \value{totalsteps}.

counter: stepcommand The number of the \step command currently being executed.

**boolean:** firstactivation true if this \step is active for the first time, false otherwise.

**boolean:** active true if this  $\setminus$  step is currently active, false otherwise.

stepcommand, firstactivation, and active are useful only inside  $\langle$  stepcontents $\rangle$ .

# 3.9 \afterstep

It might be neccessary to set some parameters which affect the appearance of the page (like page transitions) inside  $\langle$  stepcontents $\rangle$ . However, the  $\setminus$ step commands are usually placed deeply inside some structure, so that all *local* settings are likely to be undone by groups closing before the page is completed.

 $\{\setminus \text{atterstop}\}$  puts  $\setminus \text{settings}$  right before the end of the page, after the current step is performed.

# Things to pay attention to

- 1. There can be only one effective value for  $\langle$  settings $\rangle$ . Every occurrence of \afterstep overwrites this value globally.
- 2. \afterstep will *not* be executed in  $\langle$  stepcontents) if the corresponding \step is not active, even if  $\langle$  stepcontents $\rangle$  is displayed owing to a redefinition of \hidestepcontents, like in example ??.
- 3. As  $\langle$  settings  $\rangle$  is put immediately before the page break, there is no means of restoring the original value of whatever has been set. So if you set something via \afterstep and want it to be reset in some later step, you have to reset it explicitly with another call of \afterstep.

# 4 Page transitions and automatic advancing

# 4.1 Page transitions

I am indepted to [Marc van Dongen](mailto:dongen@cs.ucc.ie) for allowing me to include a suite of commands written by him and posted to the [PPower4](http://www-sp.iti.informatik.tu-darmstadt.de/software/ppower4/) mailing list which set page transitions (using [hyperref](ftp://ftp.dante.de/tex-archive/help/Catalogue/entries/hyperref.html)s \hypersetup).

These commands work only if the hyperref package is loaded. The following page transition commands are defined:

- h  $\text{page}$  ransitionSplitHO Split Horizontally to the outside.
- $h$  \pageTransitionSplitHI Split Horizontally to the inside.
- h  $\text{pageTransitions}$ plitVO Split Vertically to the outside.
- h  $\text{pageTransitions}$  SplitVI Split Vertically to the inside.
- $h$  \pageTransitionBlindsH Horizontal Blinds.
- $h$  \pageTransitionBlindsV Vertical Blinds.
- h  $\vert$  \pageTransitionBoxO Growing Box.
- $h$  \pageTransitionBoxI Shrinking Box.
- h \pageTransitionWipe $\{\langle angle\rangle\}$

Wipe from one edge of the page to the facing edge.

 $\langle \text{angle} \rangle$  is a number between 0 and 360 which specifies the direction (in degrees) in which to wipe.

Apparently, only the values 0, 90, 180, 270 are supported.

#### $h$  \pageTransitionDissolve Dissolve.

#### h \pageTransitionGlitter{ $\langle$ angle}}

Glitter from one edge of the page to the facing edge.

 $\langle \text{angle} \rangle$  is a number between 0 and 360 which specifies the direction (in degrees) in which to glitter.

Apparently, only the values 0, 270, 315 are supported.

 $h$  \pageTransitionReplace Simple Replace (the default).

#### Things to pay attention to

- 1. The setting of the page transition is a property of the page, i. e. whatever page transition is in effect when a page break occurs, will be assigned to the corresponding pdf page.
- 2. Unfortunately, the scope of the setting of the page transition achieved by the \pageTransition... commands (via \hypersetup) seems to be dependent on the driver used. . .

This means, depending on the driver employed (i. e. pdfmark or pdftex), the setting of the page transition will be undone when a group ends, or it will be valid until the end of the document if you don't explicitly set another page transition.

This means, if you want your documents to work with different drivers, you have to take both behaviours into account:

- Make sure no LATEX environment is ended between a \pageTransition setting and the next page break. In particular, in  $\langle$  stepcontents $\rangle$ ,  $\langle$  afterstep should be used (see example ??).
- If you want the defalt behaviour (Replace) back, set it explicitly with \pageTransitionReplace.
- 3. Setting page transitions works well with \pause. Here, \pause acts as a page break, i. e. a different page transition can be set before every occurrence of \pause.

# <span id="page-16-0"></span>4.2 Automatic advancing of pages

If you have loaded a sufficiently new version of the [hyperref](ftp://ftp.dante.de/tex-archive/help/Catalogue/entries/hyperref.html) package (which allows to set pdfpageduration), then the following command is defined which enables automatic advancing of pdf pages.

h \pageDuration{ $\{dur\}$  causes pages to be advanced automatically every  $\{dur\}$  seconds.  $\langle \text{dur} \rangle$  should be a non-negative fixed-point number.

Depending on the pdf viewer, this will happen only in full-screen mode.

See example ?? for a demonstration of this effect.

The same restrictions as for page transitions apply. In particular, the page duration setting is undone (for some drivers) by the end of a group, i. e. it is useless to set the page duration if a LATEX environment ends before the next page break.

There is no 'neutral' value for  $\langle \text{dur} \rangle$  (0 means advance as fast as possible). You can make automatic advancing stop by calling \pageDuration{}. texpower offers the custom command

 $h$  \stopAdvancing

to do this.

# <span id="page-16-1"></span>5 Color emphasis and highlighting

texpower offers some support for text emphasis and highlighting with colors (instead of, say, font changes). These features are enabled by the following options:

**option:** coloremph Make \em and \emph switch colors instead of fonts.

**option:** colormath Color all mathematical formulae.

**option:** colorhighlight Make new highlighting and emphasis commands defined by texpower use colors.

- option: whitebackground (default) Set standard colors to match a white background color.
- **option:** lightbackground Set standard colors to match a light (but not white) background color.

**option:** darkbackground Set standard colors to match a dark (but not black) background color.

**option:** blackbackground Set standard colors to match a black background color.

The effect of the options whitebackground, lightbackground, darkbackground, and blackbackground can also be achieved by the commands \whitebackground, \lightbackground, \darkbackground, and \blackbackground, respectively.

#### Things to pay attention to

- 1. You need the color package to use any of the color features.
- 2. To implement the options coloremph and colormath, it is neccessary to redefine some LAT<sub>EX</sub> internals. This can lead to problems and incompatibilities with other packages. Use with caution.
- 3. If the colorhighlight option is not given, new highlighting and emphasis commands defined by texpower are realized otherwise. Sometimes, however, there is no good alternative to colors, so different emphasis commands can become disabled or indistinguishable.
- 4. Because of font changes, emphasized or highlighted text can have different dimensions whether or not the options coloremph, colormath, and colorhighlight are set. Prepare for different line and page breaks when changing one of these options.
- 5. Color emphasis and highlighting is controlled by a set of defined colors for different emphasis and highlighting elements (described in section [5.2\)](#page-19-0). All these colors are redefined when one of the options whitebackground, lightbackground, darkbackground, and blackbackground or one of the commands \whitebackground, \lightbackground, \darkbackground, and \blackbackground is given.

These definitions represent standard settings; the colors can be redefined as convenient. See the documentation of the [color](ftp://ftp.dante.de/tex-archive/help/Catalogue/entries/color.html) package for details.

### <span id="page-17-0"></span>5.1 New commands for emphasis and highlighting elements

Some things like setting the page or text color, making emphasised text or math colored are done automatically when the respective options are set. There are some additional new commands for creating emphasis and highlighting elements.

#### Concerning math:

\origmath When the colormath option is given, everything which appears in math mode is colored accordingly. Sometimes, however, math mode is used for something besides mathematical formulae. Some LATEX commands which internally use math mode (like tabular or \textsuperscript) are redefined accordingly when the colormath option is given (this is a potential source of trouble; beware of problems. . . ).

If you need to use math mode for something which is not to be colored (like a symbol for itemize), you can use the \origmath command which works exactly like \ensuremath but doesn't color its argument. If a nested use of math mode should occur in the argument of **\origmath**, it will again be colored.

#### Documenting T<sub>F</sub>X code:

 $\cosh$  Simple command for typesetting code (like shell commands).

 $\text{Cov}$   $\text{For } \text{naero names. Like } \text{code}, \text{but with a } \text{in front.}$ 

\commandapp[ $\langle$ opt arg $\rangle$ ]{ $\langle$ command $\rangle$ }{ $\langle$ arg $\rangle$ } For T<sub>E</sub>X commands.  $\langle$ arg $\rangle$  stands for the command argument,  $\langle \text{opt } arg \rangle$  for an optional argument.

 $\langle \text{energy} |$  For  $\langle \text{macro arguments} \rangle$ .

#### Additional emphasis commands:

\underl Additional emphasis command. Can be used like \emph. Defaults to bold face if the colorhighlight option is not given.

- \concept Additional emphasis command, especially for new concepts. Can be augmented by things like automatic index entry creation. Also defaults to bold face if the colorhighlight option is not given.
- \inactive Additional emphasis command, this time for 'de-emphasising'. There is no sensible default if the colorhighlight option is not given, as base LATEX doesn't offer an appropriate font. In this case, \inactive defaults to \monochromeinactive, which does nothing.

You can (re-)define **\monochromeinactive** to provide some sensible behaviour in the absence of colors, for instance striking out if you're using the [soul](ftp://ftp.dante.de/tex-archive/help/Catalogue/entries/soul.html) package.

#### Color Highlighting:

\present Highlighting command which puts its argument into a box with colored background. Defaults to an  $\Theta$  if the colorhighlight option is not given.

#### Helpers:

 $\verb|\replacecolor|$ {(newname)}{(origname)} For some presentation effects using colors, it is neccessary to redefine standard colors like mathcolor. The color package only offers the \definecolor command for doing this, which needs a 'raw' color definition, like RGB values. It can not be used to redefine mathcolor to be the same as inactivecolor, for instance.

 $\text{replacement with make } \text{newname} \text{ have the same definition as } \text{origname}\,$ where  $\langle$  newname $\rangle$  and  $\langle$  origname $\rangle$  are color names as given in the first argument of \definecolor.

See example ?? for a presentation effect where this is used.

#### Changing color sets:

In addition to the standard colors for displaying 'normal' text, there exist 'dimmed' and 'enhanced' color sets especially for dynamic effects. Compare section [5.2.](#page-19-0)

\dimcolors Switch to dimmed color set.

 $\enhancecolors$  Switch to enhanced color set.

 $\varphi$  \vanishcolors Replace *all* standard colors by *one* color. This color is given by the command \vanishcolor, which defaults to pagecolor and can be redefined as convenient.

# <span id="page-19-0"></span>5.2 Defined colors for emphasis and highlighting elements

The following colors are used automatically by the text emphasis and highlighting commands:

color: pagecolor Background color of the page. Is set automatically if you give one of the options colorhighlight, whitebackground, lightbackground, darkbackground, or blackbackground.

color: textcolor  $\vert$  Color of normal text. Is set automatically if you give one of the options colorhighlight, whitebackground, lightbackground, darkbackground, or blackbackground.

color: emcolor Color used for *emphasis* if the coloremph option is set.

color: altemcolor Color used for double emphasis if the coloremph option is set.

color: mathcolor Color used for math  $a^2 + b^2 = c^2$  if the colormath option is set.

- color: codecolor Color used by the \code command if the colorhighlight option is set.
- color: underlcolor Color used by the \underl command if the colorhighlight option is set.
- color: conceptcolor Color used by the \concept command if the colorhighlight option is set.

color: inactivecolor  $\text{Color}$  Color used by the \inactive command if the colorhighlight option is set.

color: presentcolor Color used as background color by the  $\preceq$  Command if the colorhighlight option is set.

color: highlightcolor Color used as background color by the  $\hbar$  ighlightboxed and  $\overline{\hbox{heighttext}}$  commands (see section [3.5\)](#page-9-3) if the colorhighlight option is set.

#### Dimmed and enhanced color sets

For every one of the colors listed above, there exists a dimmed and an enhanced variant. The names of these are the same as the standard colors, preceded by d for the dimmed set and preceded by e for the enhanced set. For instance, the dimmed variant of textcolor is called dtextcolor and the enhanced variant of textcolor is called etextcolor.

The standard color set is replaced by the dimmed color set by the command \dimcolors and by the enhanced color set by the command \enhancecolors. Compare section [5.1.](#page-17-0)